**Download Manager Gold** 

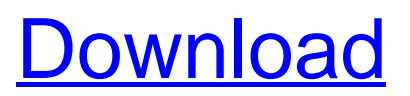

## **Download Manager Gold Crack+ Serial Key For Windows [Latest] 2022**

Download Manager Gold is a reliable download manager package which will help automate your downloads from the Internet with ease. You can add a single or multiple URLs to the queue and monitor their download progress from the status bar, and you can preview the download directly from the application itself. Available in both 32-bit and 64-bit versions, the program also includes a handy credentials manager. To keep the package streamlined, Download Manager Gold only features a small list of features, but you will be able to manage each of the applications capacities with ease. 1. What is Download Manager Gold (DMG)? Download Manager Gold is a simple download manager tool to speed up downloads. The program allows you to add multiple torrent links and monitor their download progress. You can also preview the torrents download file size via a status bar. The DMG also contains a built-in credentials manager which allows you to save your preferred website login credentials. 2. Download Manager Gold available in 32-bit and 64-bit versions. You can download the DMG in three different versions. The 32-bit version supports Windows XP, Windows Vista, and Windows 7. The 64-bit version supports Windows 7, Windows 8, Windows 8.1 and Windows 10. Both versions of DMG can be downloaded from our website. 3. DMG, alternatives and similar apps. You can find alternative download managers by going to the "Tools" menu, "Folder List View" and looking for the category "Download managers". You will find many alternatives which include: 4. Manual and automatic downloads. You can monitor manual downloads from DMG by following the status bar in the application. You can also initiate automatic downloads for all the torrent links listed. 5. URL list management. You can add URLs to the DMG list by dragging and dropping files from your desktop or other location to the program. To remove URLs from the list, just drag them back to the desktop or click on the "File" menu and select "Refresh URL List" option. 6. Download progress display. To enable the progress bar in the application, go to the "Options" menu and select the "Display options". You can choose to hide or show the torrent progress bar as well as the file size bar. 7. Customize the torrents download details. You can customize the torrents download details by going to the "Edit" menu and selecting "Settings". You can choose any

#### **Download Manager Gold Crack Activator**

Download Manager Gold For Windows 10 Crack 3.1.0 (143) was released on 24-Sep-2018, the software is freeware. It weighs 12.41 MB.Q: Update a document I'm using the following code to get the documents of a collection var cursor = db.getCollectionNames(); var cursor2 = db.getCollectionNames(); if (cursor.hasNext()) { var cursorNext = db.getCollectionNames().nextObject(); } if (cursor2.hasNext()) { var cursorNext2 = db.getCollectionNames().nextObject(); } I've inserted a new document in one of the collection, how can I update it? EDIT:

I've figured out how to update one document: db.collection.update({ "\$id": { "id": 1 }  $\}$ ,  $\{$  "\$set":  $\{$  "id": 2  $\}$   $\}$ ,  $\{$  upsert: true  $\}$ , function(err, collection)  $\{$  if (err) throw err; collection.find().toArray(function(err, results) { if (err) throw err;

console.log(results[0]); }); }); How can I update a document with another id? A: You need to use the \$set operator. The \$set operation will not check if there is an existing document, so you should use this operator for situations where you want to add a new document (i.e.  $id = 1$ ) or replace an existing document.

db.collection.update( { "\_id": id }, { "\$set": { "\_id": newId } } ); A: If by update you mean that you want to add a new document, you can simply do:

db.collection.insert(newObj); and if you want to replace the document, then you have to add a new parameter to the insert. A: It's possible to do it using Mongoose like this: 6a5afdab4c

## **Download Manager Gold**

1. Download client for Internet download manager. 2. Protects download processes from malicious programs that can interrupt their operations and harm your computers. 3. Redirects internet downloads to your favorite host. 4. Download and upload files, web-sites, ftp-sites, images, flash files, and much more! 5. Save and resume download processes. 6. Download anything from the web using your special MIME type resolvers. 7. Customize options and settings. 8. Save your settings for the future use. 9. View files, directly from the browser. 10. Support to MTP: Microsoft Tethering protocol. 11. Double-click to run the web client, never double-click an image in your computer. 12. For advanced usage. 13. Integrated safe HTTP/SSL proxy. 14. Covered by winspm. 15. Official license for using Downloader Gold. 16. Fast connection. 17. Build in a color-control panel. 18. Download and upload files to the ftp. 19. To run a batch file with a list of URLs. 20. To list all the URLs in a folder. 21. TO list by the file name of the internet content. Version 1.2: \* Feature to use the same ports for FTP and HTTPS proxies. \* Some minor bugs fixed. Version 1.1: \* Improved the default interface to avoid doubleclick problems. \* Covered by winspm. \* You can now customize the interface layout as you wish. \* Improved TAB to select the web sites and the files to be downloaded. \* Improved HTTP/FTPS HTTP/SSL proxy server to avoid any SSL issues. \* Fixed some bugs related to HTTP/HTTPS proxy servers. \* Improved the feedback messages. \* Improved interface for the HOSTs resolvers. \* Covered by winspm. Version 1.0: \* Initial release. Changes to this great product: \* Improved the interface to make it easier for you to work with it. \* Added a Download Manager as a Windows task. \* Changed the default FTP port to 21. \* Added a download manager as a Windows task. \* Added a Download Manager as a Windows task. DOWNLOADS: FFmpeg YouTube-

#### **What's New in the Download Manager Gold?**

Flexible, yet simple. Features a minimalist interface for the ultimate convenience. Faster, more efficient download. Includes an FTP credentials manager. Simple to use and well organized. Download Manager Gold Screenshot: Download Manager Gold Review - By :)HEAVEN PlayDeck the game you can download with a combination of smartphone and tablet. PlayDeck the game you can download with a combination of smartphone and tablet. PlayDeck, Android edition, is designed as a combination of game machine and game device, downloading game from the Internet into your phone or tablet and enjoy. In Download Manager Gold the pattern is downloading first, saving second. Download Manager Gold is simple, yet effective offline download tool. The app has a main screen in a grid view, where you can add download URLs to download queue. Then you will be able to preview the download progress by status bar in every single download queue, even you need to see full url download. If you need more information, go for more detailed instructions below. Download Manager Gold is also featured with FTP credentials manager. You can save your FTP login information and use it in next time.

Download Manager Gold Download URL: If you are looking for Download Manager download please visit our site. Step by Step installation guide available at: DOWNLOAD LINKS • Download Manager for Windows • Download Manager for Mac Download Manager Download Manager is multi-platform and multi-user download manager software. You can share your download links to friends and colleagues. Unlike other download tools, in Download Manager you only need to save one link to download manager and you are able to download the files with just one click. Download Manager is a simple free download tool. This guide will walk you through the Download Manager features and download manager software. Download Manager is a free multi-user and multi-platform download manager software. It is a easy way to download and manage large amount of files with just one link. This guide will walk you through the Download Manager features and Download Manager downloader software. Download Manager for Windows Download Manager for Windows is easy to use

# **System Requirements For Download Manager Gold:**

Recommended: Windows 10, Windows 8.1, Windows 7, Vista, XP, Mac OS X 10.6 or later. Compatibility: 100% fully compatible with the PC. System Requirement: Operating System: Windows 10, Windows 8.1, Windows 7, Vista, XP Processor: Intel Core2 or better, AMD Athlon64 or better, AMD Phenom II or better, or AMD Turion64 or better Graphics: ATI Radeon HD 4600 or better, NVIDIA

<https://babussalam.id/alienyze-crack-mac-win/>

https://myhomemart.net/wp-content/uploads/2022/06/Cocoon\_Crack\_License\_Code\_Ke [ygen\\_PCWindows\\_Updated\\_2022.pdf](https://myhomemart.net/wp-content/uploads/2022/06/Cocoon__Crack_License_Code__Keygen_PCWindows_Updated_2022.pdf) [https://together-19.com/upload/files/2022/06/s3HAbGh1dETSzKgoL44J\\_08\\_3ba323e2e36](https://together-19.com/upload/files/2022/06/s3HAbGh1dETSzKgoL44J_08_3ba323e2e361f2cd53586a147e79e6a8_file.pdf) [1f2cd53586a147e79e6a8\\_file.pdf](https://together-19.com/upload/files/2022/06/s3HAbGh1dETSzKgoL44J_08_3ba323e2e361f2cd53586a147e79e6a8_file.pdf) <http://www.fiscalsponsor.net/wp-content/uploads/2022/06/wanunik.pdf> [https://alessiocarlino.it/wp-content/uploads/2022/06/Professional\\_Dental\\_Information\\_Syst](https://alessiocarlino.it/wp-content/uploads/2022/06/Professional_Dental_Information_System_Crack___Download_3264bit.pdf) [em\\_Crack\\_\\_\\_Download\\_3264bit.pdf](https://alessiocarlino.it/wp-content/uploads/2022/06/Professional_Dental_Information_System_Crack___Download_3264bit.pdf) [https://iptvpascher.com/wp-content/uploads/2022/06/Office\\_Ribbon\\_Editor.pdf](https://iptvpascher.com/wp-content/uploads/2022/06/Office_Ribbon_Editor.pdf) [http://www.tampabestplaces.com/wp-content/uploads/2022/06/MB\\_RECASTER\\_Free.pdf](http://www.tampabestplaces.com/wp-content/uploads/2022/06/MB_RECASTER_Free.pdf) <https://nearme.vip/wp-content/uploads/2022/06/charelly.pdf> <https://elegatestore.com/wp-content/uploads/2022/06/priena.pdf> [https://ontimewld.com/upload/files/2022/06/kmmsAtBBpU7NWXFIs3Ui\\_08\\_3ba323e2e3](https://ontimewld.com/upload/files/2022/06/kmmsAtBBpU7NWXFIs3Ui_08_3ba323e2e361f2cd53586a147e79e6a8_file.pdf) [61f2cd53586a147e79e6a8\\_file.pdf](https://ontimewld.com/upload/files/2022/06/kmmsAtBBpU7NWXFIs3Ui_08_3ba323e2e361f2cd53586a147e79e6a8_file.pdf)